## **BLTouch : Auto Bed Leveling Sensor for 3D Printers**

## ■ **Smart V3.0 Highlights**

## ■ **Smart V2.0 and later versions highlights**

**Logic Voltage Free :** 3.3V / 5V logic voltage free(default) **Long Stroke:** The stroke is up to 1.6mm longer than before **Blue & Red LED:** Blue and Red LED for checking wiring defects. **Engineering plastic Push-pin**: Engineering plastic push-pin can be bent more easily than aluminum pins so that engineering plastic push-pin can be recovered well and the device can be protected.

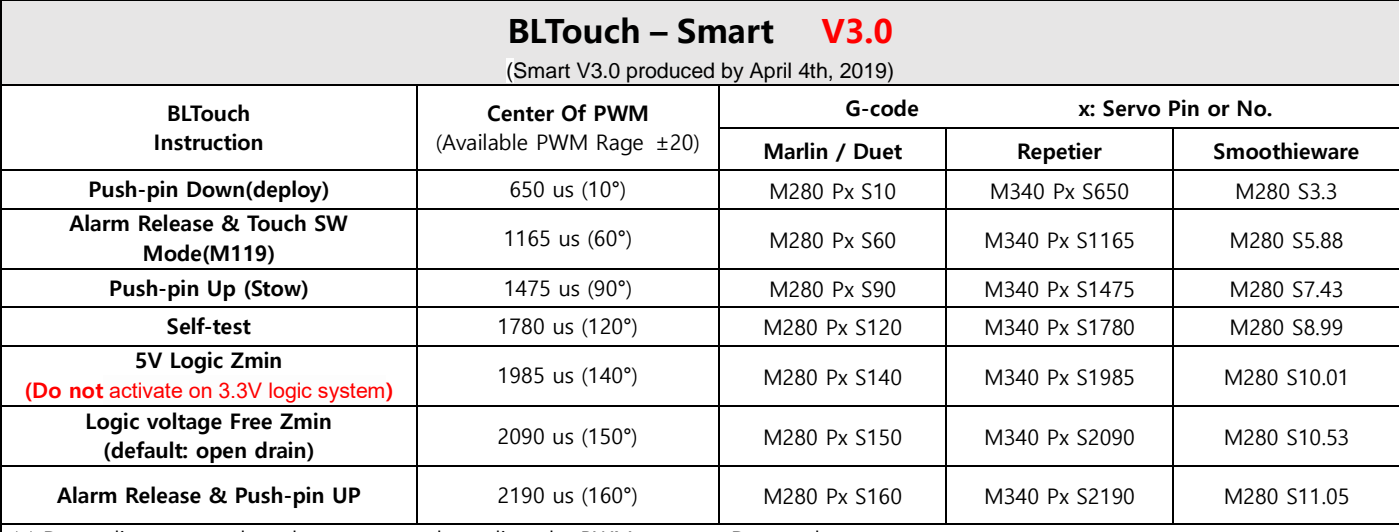

※ Depending on your board, you can need to adjust the PWM range or Duty cycle.

※ 5V Logic Zmin(140°) for unusual board : High Signal is very weak( Not recommended for general board)

☞ **Do not activate 5V logic on 3.3V logic system without 3.3V logic conversion.**

※ The first one mode declaration will last until power OFF or a new mode transition. ← (Only if the firmware does not support it yet)

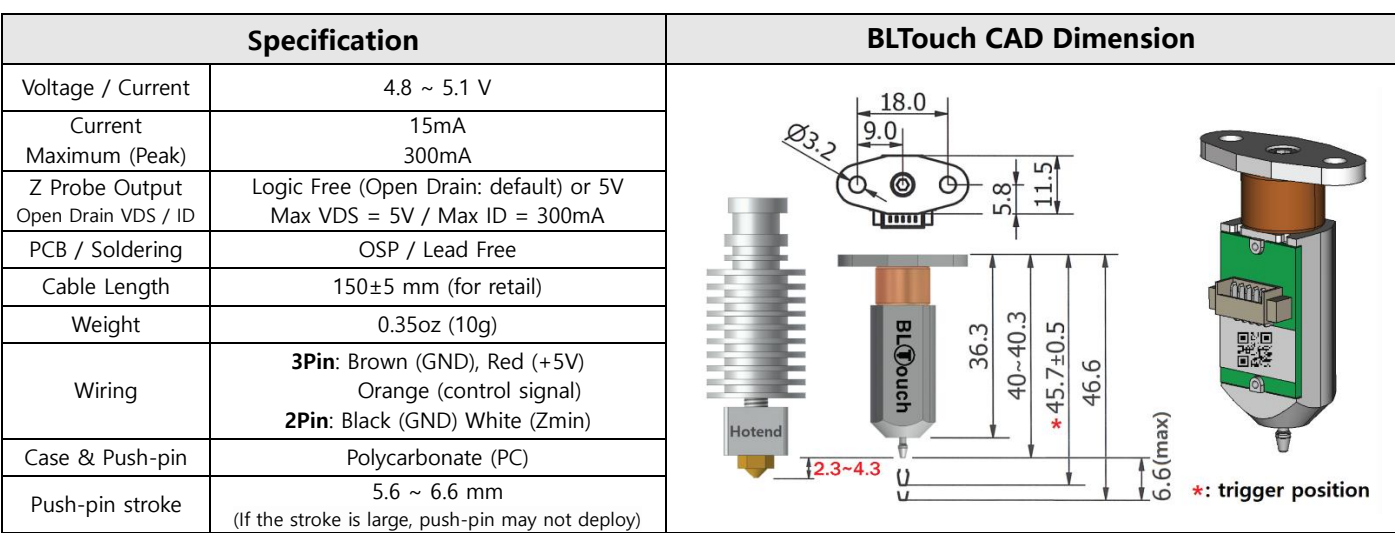

※ Additional power supply may be needed in case which your board does not supply enough amperage.

※ Electronic devices can be damaged or even destroyed if connected to the wrong side polarity.

※ **Set Zmin pull-up on your firmware when using Logic Free (In most cases, it is already set up)**

※ If push-pin down error occurs, turn core 180 degrees with Allen-key so that the core is further inside the casing.

※ Depending on your type of 3D printer, you may need to remove or add some parts of the board.

※ In principle, Board with large capacitor on end stop input circuit is not supported.(You may need to remove the capacitor from your board.)

※ If noise, etc. interference is expected, you should use a anti-interference extension cable (Shielded or Twisted Cable).

※ Selling price and specifications are subject to change without prior notice.

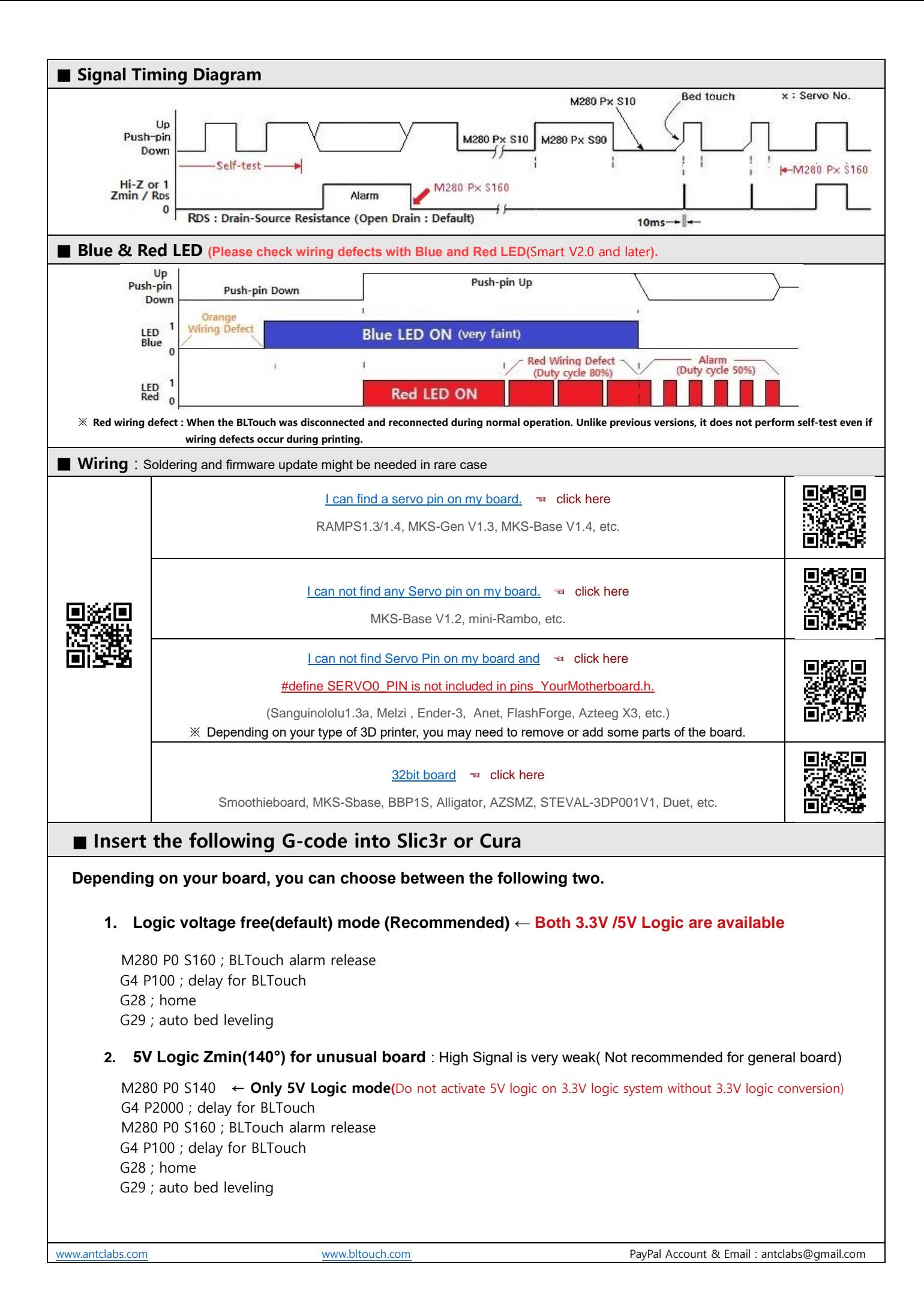

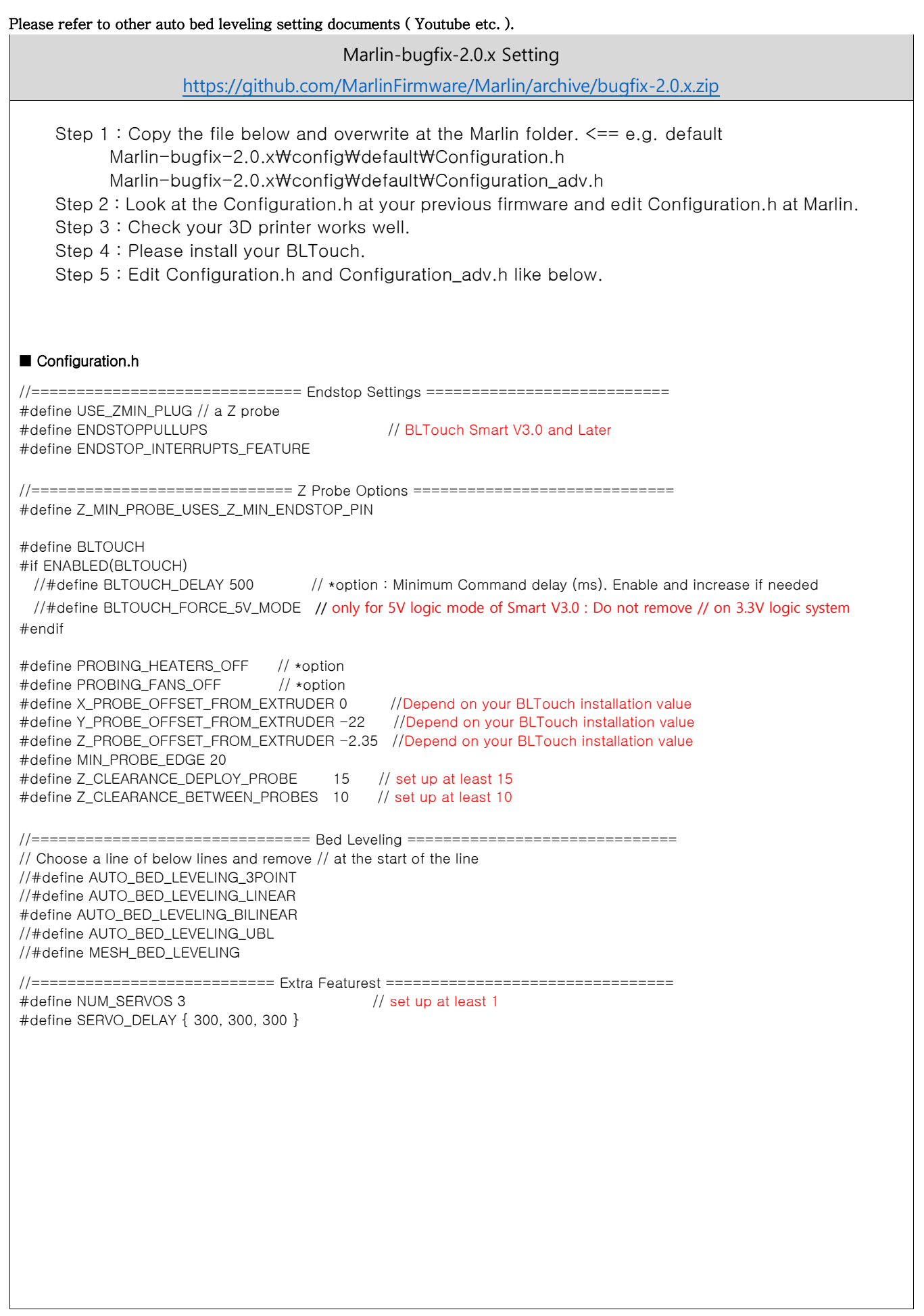

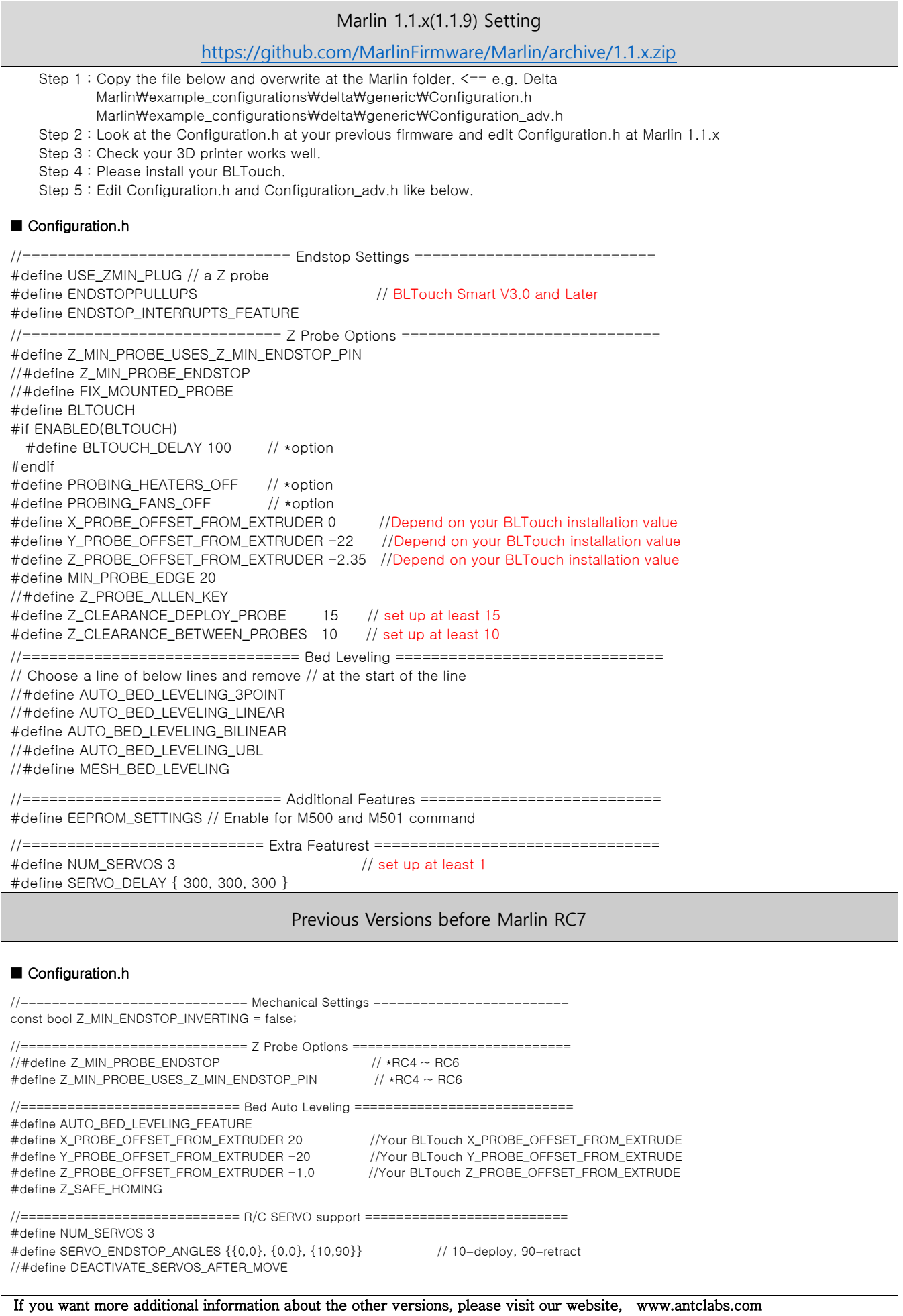